【重要】必ず受講者本人も、この用紙を渡してください

別紙 2

### 令和6年度 認知症対応型サービス事業管理者研修 (第1回)

## インターネット通信環境の確認と研修使用 PC アドレスの報告のお願い

●この研修では、一方的に講義を聴くだけではなく、講師との質疑応答やグループ討議なども行います。 ●インターネットの通信環境が不安定だと、途中で通信が途切れて講義を受けられないなどのトラブルが生じます。 ●以下をよくお読みいただき、研修に用いる機材の確認と、インターネット通信速度の確認をお願いします。

#### **)**なお、インターネットの通信環境が不安定な場合には研修を受講できません。

#### 【研修で使用するパソコンなどの機材について】

◆カメラとマイク付きの、ノートパソコンまたはデスクトップパソコンを用意してください。

- ➢ 科目によっては、所定の書式で計画書などを作成する可能性があるので、スマートフォンでの 参加はできません。
- ➢ 原則としてノートパソコンかデスクトップパソコンを準備して、Zoom をインストールしてください。 ※ タブレットだと Zoom での資料の送受信がうまくできないトラブルが多く発生しています。

研修中は常にカメラを on にしていただき、スタッフが皆さんの参加状況を高頻度で確認します。 1 科目毎に30分以上参加が確認できない場合は、研修辞退となりますので、ご注意ください。

## 【インターネットの通信環境の確認と報告のしかた】

●研修を受講する場所でインターネットの通信速度を測定して、Google フォーム「第1回管理者研修準備報 告」にアクセスし、各項目に回答して送信してください。(裏面 測定方法参照)

ここでお知らせいただくアドレスに、5月28日以降、研修用の ZOOM(URL)案内を送信します。

●インターネットの通信環境測定の仕方は裏面の「インターネットの通信速度の測定方法」をご参照ください。

●報告は、必ず以下に示す Google フォームから行ってください。

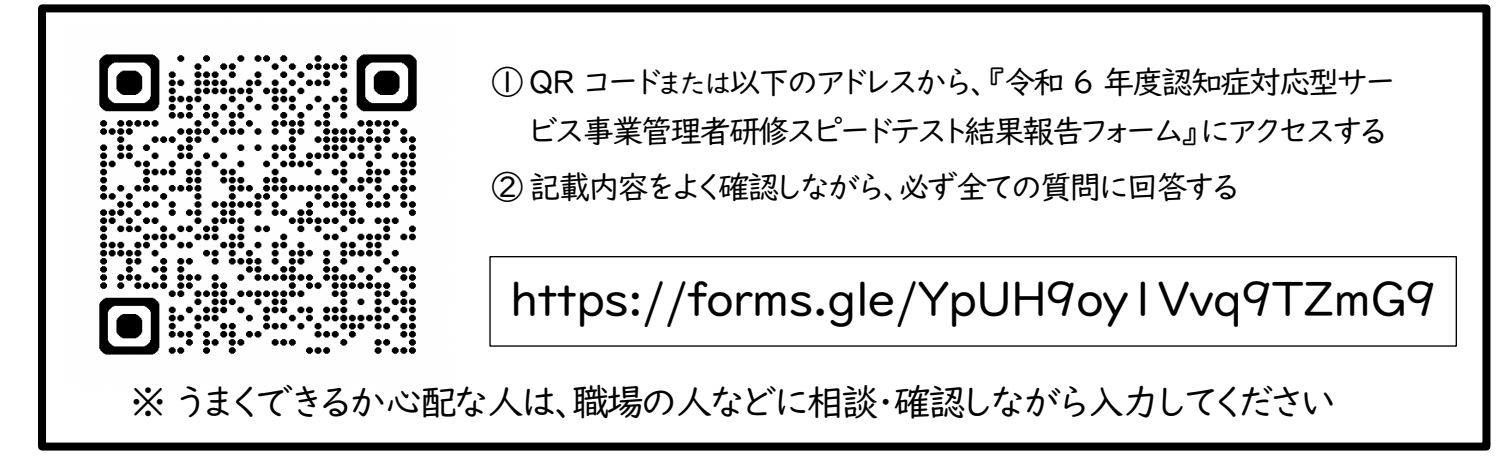

# 【回答期限】:令和6年5月24日 (金) 14時まで

問い合わせ先│福島県認知症介護指導者連絡会( 研修前:080−7823−1373 ) ※対応時間 : 月~金(土曜・日曜・祝日除く) 9 時~16時

裏面も確認

### 【インターネットの通信速度の測定方法】

## ①あなたが「研修を受講する部屋」で、「当日使用するパソコンを用いて」有 線 LAN 又は無線 LAN (Wi-Fi)に接続してください。

※スピードテストの時だけ安定したではなく、開始前には、再度測定し、環境の良いところで受講してください。

② <https://speedtest.gate02.ne.jp/> にアクセスしてください。下の枠内のページ が表示されます。

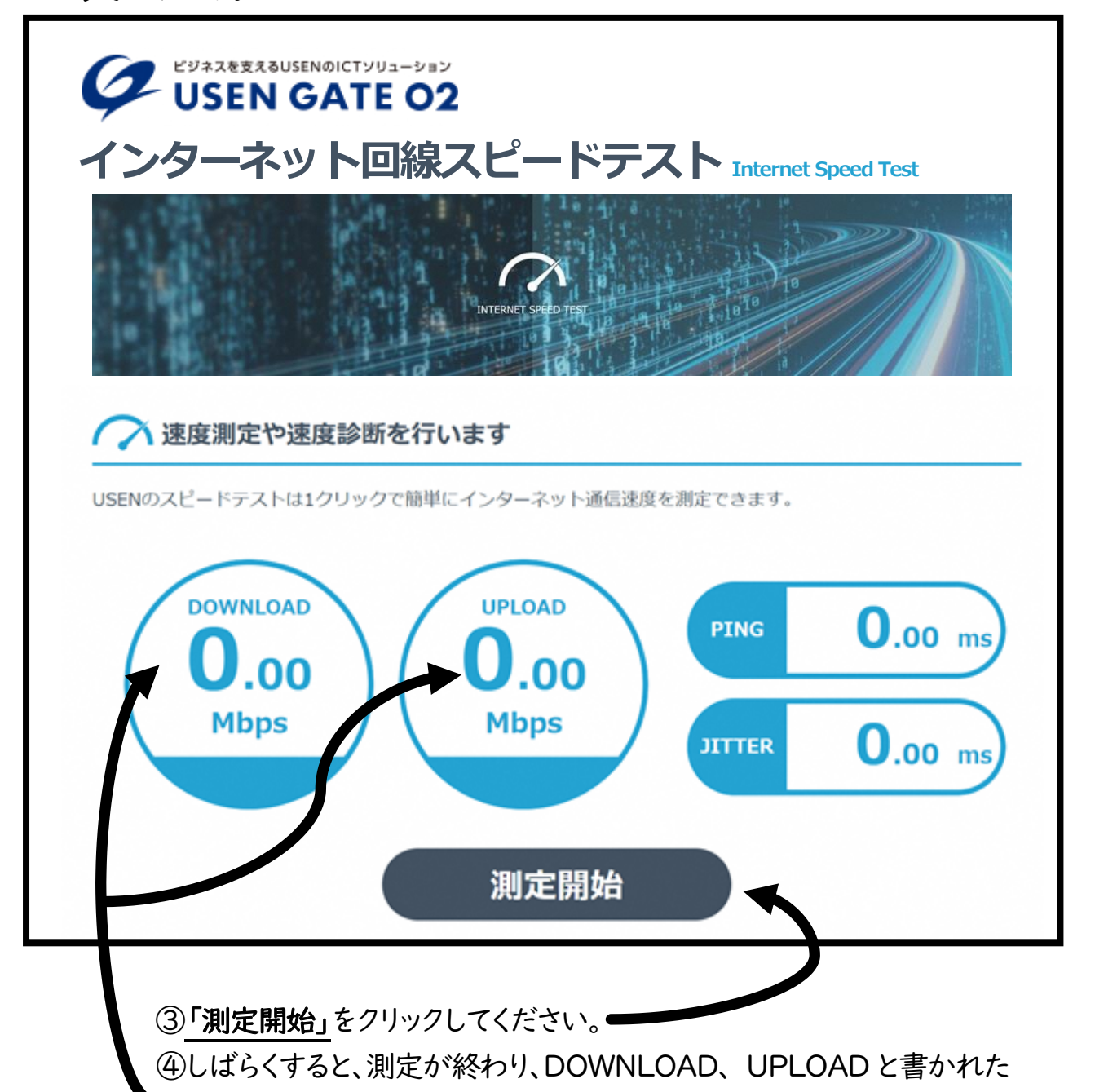

〇の中に、数値が表示されます。その数字を回答欄に記入してください。 ※DOWNLOAD、 UPLOAD の双方の数値が 20Mbps 以上の部屋(場所)で受講する ようにしてください。以下の数値のところでは、通信環境が不安定だと、途中で通信が途切 れてしまう事が心配されます。30 分以上の受講者の姿が確認されなかった場合は、受講 を辞退したものとなりますので、ご注意ください。